# The ydoc Class and Packages

Martin Scharrer

[martin@scharrer-online.de](mailto:martin@scharrer-online.de) <http://latex.scharrer-online.de/ydoc/> CTAN: <http://tug.ctan.org/pkg/ydoc>

> Version 0.4alpha 2011/02/16

#### **Abstract**

**This package bundle is currently under development. All functionality, settings and macro as well as file names can change in later versions and may be incomplete! It is not ready yet to be used for other packages.**

The ydoc class and packages provide macros to document the functionality and implementation of LATEX classes and packages. It is similar to the ltxdoc class with the doc package, but uses more modern features/packages by default (e.g. xcolor, hyperref, listings). However, some of the features like code indexing is not yet included.

## **1 Introduction**

The ydoc packages allow the documentation of LAT<sub>E</sub>X packages and classes. The name stands for "*Y* et another *Doc*umentation Package" and is a pun on the fact that there are several documentation packages written by package developers to document their own packages. All these packages didn't suited the author and therefore he, take a guess, wrote his own documentation package. It (will) support(s) all macros and environments (but not necessary with full/identical features) provided by the doc package to allow the fast adaption of existing .dtx files.

This documentation uses the ydoc packages itself and therefore also acts as a live example.

## **1.1 ydoc Files**

The ydoc bundle consists (at the moment, subject to change) of the ydoc class and the packages ydoc, ydoc-code, ydoc-desc, ydoc-expl and ydoc-doc. The ydoc class and package allow the user the freedom to use the functionality with other classes if wanted. The class will load the package. The ydoc package loads the packages ydoc-code, ydoc-desc, ydoc-expl and ydoc-doc, which provide the functionality to document LATEX code implementation, describe the user-level macro, include live code examples and provide replacements for the macros of the doc package, respectively. This packages can be loaded on their own in other kind of LATEX documents if required.

## **1.2 Similar Packages**

Other documentation related classes and packages are ltxdoc, doc, dox, xdoc, gmdoc, pauldoc, hypdoc, codedoc, nicetext and tkz-doc.

## **2 Usage**

(section incomplete)

## **2.1 Code Documentation Environments**

```
\begin{equation} \begin{bmatrix} \mathbf{h}_1(\mathbf{x}) = \mathbf{h}_1(\mathbf{x}) & \mathbf{h}_2(\mathbf{x}) = \mathbf{h}_2(\mathbf{x}) & \mathbf{h}_3(\mathbf{x}) = \mathbf{h}_3(\mathbf{x}) & \mathbf{h}_4(\mathbf{x}) & \mathbf{h}_5(\mathbf{x}) \end{bmatrix} \end{equation}\langle macro\ documentation\rangle\begin{macrocode}
         \langle macro\ code\rangle\end{macrocode}
     ...
\end{macro}
```
The implementation of macros can be documented using this environment. The actual  $\langle macro\ code\rangle$  must be placed in a macrocode environment. Longer macro definition can be split using multiple macrocode environments with interleaved documentation texts.

The ydoc definition of the macro environment has an additional feature compare to doc. The arguments of the macro  $(\#1, \#2, ...)$  can be documented in a vertical list. The environment has an optional argument to declare the  $\langle number\ of\ arguments \rangle$  the macro implementation has. The descriptions of this macro arguments are read from the next arguments of the environment. If the  $\langle number \ of \ arguments \rangle$  is not given or zero (or less) no further arguments are read by the macro environment.

```
\begin{macrocode}
  hmacro codei
\end{macrocode}
```
This environment wraps around any TEX code and types it verbatim. The environment end is read verbatim as well and must be written on a separate line beginning with a percent followed by exactly four spaces: ' $\mathcal{L}_{\text{LUL}}\end{math}$  and {macrocode}'.

```
\begin{bmatrix} \text{length} \end{bmatrix} (environment name}][{number of arguments}]{{arg 1 description}}...{{arg n description}
  \langle environment\ documentation\rangle\begin{macrocode}
     \langle macro\ code\rangle\end{macrocode}
   ...
\end{environment}
```
This environment provides the same functionality as the macro environment above, but for environments instead.

## **2.2 Description Macros and Environments**

<span id="page-2-0"></span>[\DescribeMacro](#page-30-0) $\langle$ *macro* $\rangle$ *macro arguments* 

The \DescribeMacro is used to describe macros included their arguments. It takes the to be described  $\langle \langle \rangle$  as first argument (can also be enclosed in  $\{ \}$ ). The macro name can include ' $\mathbb{C}$ '. Any number of  $\langle macro\ arguments \rangle$ (in a broad sense, see Table [1\)](#page-5-0) following it are formatted as arguments of this macro. Any following non-argument token (normal text, macro, etc.) will make \DescribeMacro stop collecting arguments. For example, if a TEX group should be started using { } direct after \DescribeMacro a \relax (or a similar macro) should be inserted between them, otherwise the group will be taken as mandatory argument of the described macro.

Multiple \DescribeMacro in a row will automatically stacked inside one framed box. If this is not wanted simply separate them with \relax or any other macro or token. See also the DescribeMacros environment below.

#### **Examples:**

\DescribeMacro\mymacro\*[<optional>]{<meta text>} will result in \mymacro\*[\*optional*}]{\*meta text*}} (inside a framed box).

The above syntax description of \DescribeMacro itself was typeset with \DescribeMacro\DescribeMacro<\textbackslash macro><macro arguments>.

Special macros with have a partner macro as end marker can be typeset like this:

\DescribeMacro\csname<text>\AlsoMacro\endcsname, which will result in **\csname**h*text*i**\endcsname**.

<span id="page-2-1"></span>**[\Macro](#page-32-0)**h\*macro*ih*macro arguments*i

This macro is like an in-text version of \DescribeMacro. The macro description stays as part of the surrounding text and is not placed inside a framed box. The description can be broken between lines. This can be avoided by placing it inside a \mbox{}. \Macro is equivalent to \MacroArgs\AlsoMacro.

<span id="page-3-3"></span> $\text{MacroArgs}\langle macro\ arguments\rangle$ 

This macro formats the  $\langle macro\ arguments\rangle$  the same way as  $\Delta$ **cribeMacro** and \Macro but without a macro name. Like \Macro the description is placed in-text.

<span id="page-3-2"></span> $\Lambda\$ isoMacro $\langle\langle macro\rangle\langle further\ macro\ arguments\rangle$ 

This macro can only be used inside the  $\langle macro\ arguments\rangle$  of the above macros and typesets an additional macro as part of the syntax of the described macro. The additional macro is normally an end- or other marker of some kind. Further macro arguments may follow. Macros which are not part of the syntax but normal arguments should be written as  $\text{backslash name}$  (yielding  $\langle \rangle$ *name*) instead. The '|' character is an abbreviation of **\AlsoMacro**, but only at places where this can appear.

#### **Examples:**

\Macro\@for<\textbackslash var> ':=' <list> \AlsoMacro\do {<code>}  $\setminus$  **@for** $\setminus \{var\}$ : =  $\setminus$  *list* $\setminus$  **do**  $\set{code}$ 

\Macro\pgfkeys{<key1>'='<value1>','<key2>'/.code='{<code>}}  $\pmb{\text{kgfkeys}(\textit{key1})=\textit{value1},\textit{key2}/\textit{code}=\text{code}=\text{code}}$ 

<span id="page-3-0"></span> $\mathcal{M}$ akeShortMacroArgs\*{ $\langle char \rangle$ }

This macro is similar to **\MakeShortVerb** from the shortvrb package. It can be used to globally define one character to act like **\MacroArgs** till the same character is discovered again. Special characters must be escaped with an backslash for the definition. One additional benefit beside the shorter size is that the argument list is automatically terminated. For example **\MakeShortMacroArgs{\"}** will make '"<arg>{<arg>}"' act like '\MacroArgs<arg>{<arg>}\relax'. One side-effect is that should the argument list be terminated, e.g. by an unknown element or macro, then the rest of the text till the end-character is typeset as normal, but inside a group.

The starred version will define the character equal to **\Macro** instead.

<span id="page-3-1"></span>[\DeleteShortMacroArgs](#page-32-2){\char\}

Globally removes the special meaning from  $\langle char \rangle$  given to him by **\MakeShortMacroArgs**. Note that special characters like ' are best defined \AtBeginDocument and deleted again \AtEndDocument to avoid issues if they are written to the aux file by some package.

```
\begin{DescribeMacros}
  \Maccro(\langle name \rangle \langle arguments \rangle)\Macroh\nameihargumentsi
   ...
\end{DescribeMacros}
```
This environment can be used to place multiple macro description into the same framed box. The macros are described using \Macro, which has a slightly different definition than outside of this environment, to place the description into a \hbox. The environment stacks these \hboxes in a \vbox. The macros can also be placed freely using anything which produces a \hbox, e.g. \hbox{\Macro\A ˜˜˜ \Macro\B} or using a tabular (see also DescribeMacrosTab).

```
\begin{DescribeMacrosTab}{\tabular column definition\}
  htabular contenti
\end{DescribeMacrosTab}
```
This is a special version of the DescribeMacros environment which adds a tabular environment around the content. This is useful if a large set of small macros should be desribed at once. Placing them all below each other would result in a very bad page layout. The environment has one argument which is passed to tabular as the column definition. A  $\mathcal{C}(\cdot)$  is added before and after to remove any margins.

```
\begin{DescribeEnv}{hnamei}hargumentsi
  \langlebody content\rangle \
  hmore body contenti
\end{DescribeEnv}
```

```
\DescribeEnv[hbody contenti]{hnamei}hargumentsi
```
The DescribeEnv can be used to describe environments in the same way the \DescribeMacro macro describes macros. Supported h*arguments*i are shown in Table [1.](#page-5-0) Potential *(body content)* can be placed between the begin and end of the environment description to explain the user what kind of material should be placed inside it. The environment also exists in macro form as \DescribeEnv, which allows to provide small  $\langle body\ content\rangle$  as an optional argument. Please note that for this optional argument a \MacroArgs is automatically inserted, but not for the \DescribeEnv environment content.

The body content is placed into a indented \hbox{} stacked inside a \vbox{} also holding the environment begin and end line. The \\ macro is redefined to create a new indented \hbox acting as new code line. Therefore this environment is similar to a one-column tabular: all macros placed into a line are only valid up to the next line end.

| Description                               | Syntax                    | Result                                        | Macro <sup>a</sup>                          |
|-------------------------------------------|---------------------------|-----------------------------------------------|---------------------------------------------|
| Meta text                                 | <text></text>             | $\langle \text{text}\rangle$                  | $\text{Set}(text)$                          |
| Mandatory Argument                        | {args}                    | {args}                                        |                                             |
| $\overline{\phantom{a}}$ , with meta text | $\{<\texttt{text}\}$      | $\{\langle \text{text}\rangle\}$              | $\max_{\{text\}}$                           |
| <b>Optional Argument</b>                  | [args]                    | [args]                                        |                                             |
| $-$ , with meta text                      | $[<$ text $>$ ]           | $[\langle text \rangle]$                      | $\text{\\oarg}(\langle text \rangle)$       |
| Picture Argument                          | $(\text{args})$           | (args)                                        |                                             |
| $-$ , with meta text                      | $(\text{text})$           | $(\langle text \rangle)$                      | $\text{parg}({\text{text}})$                |
| Beamer Overlay Argument                   | < <args>&gt;</args>       | <args></args>                                 |                                             |
| $\overline{\phantom{a}}$ , with meta text | << <text> &gt;&gt;</text> | $\langle \langle \text{text} \rangle \rangle$ | $\langle \text{large}(\text{text}) \rangle$ |
| Star                                      | $\ast$                    | $\ast$                                        |                                             |
| Verbatim content                          | '\$&^%_#\$\'              | \$&^%_#\$\                                    |                                             |
| $\rightarrow$ , produce ' char            | , ,                       |                                               |                                             |
| Insert any T <sub>F</sub> X code          | $! \cdot \text{fbox}[T]$  | T                                             |                                             |
| Unbreakable Space                         |                           |                                               |                                             |
| Space (explicit macro)                    | \space                    |                                               |                                             |
| Second macro (e.g. endmarker)             | \AlsoMacro\macro          | \macro                                        |                                             |
| short version:                            | l\macro                   | \macro                                        |                                             |

<span id="page-5-0"></span>Table 1: Supported 'arguments' for  $\DescribeMacro/\DescribeEnv/\MacroArgs.$ 

<sup>a</sup>) As alternative to be used inside normal text.

Note that 'args' can itself be further macro arguments except true verbatim.

<span id="page-6-17"></span>[\DescribeLength](#page-34-0) $\langle \rangle$ *{\default value*}}

This macro can be used to describe LAT<sub>EX</sub> lengths also known as dimensions. Multiple \DescribeLength macros in a row will automatically be grouped.

## **2.3 Format Macros**

```
\cos{\{macc \ name\}} \env{\environment name}}
\text{log}\{\text{package name}\} \quad \text{cls}\{\text{class name}\}
```
<span id="page-6-9"></span><span id="page-6-8"></span><span id="page-6-7"></span>This macros can be used to format names of macros, environments, packages and classes, respectively. At the moment they simply use \texttt.

```
\bslash \percent \braceleft \braceright
```
<span id="page-6-20"></span><span id="page-6-19"></span><span id="page-6-18"></span>This macros define expandable backslash  $(\lambda_{12})$ , percent char  $(\lambda_{12})$ , and left  $({t}_{12})$  and right  $({t}_{12})$  braces with catcode 12 (other), respectively. They should only be used with text-typer font when used in text, because other fonts might not have the correct characters. The macros must be protected when used in a moving argument.

```
\mathcal{m} \mathcal{m} \mathcal{m} \mathcal{m} \mathcal{m} \mathcal{m} \mathcal{m} \mathcal{m} \mathcal{m} \mathcal{m} \mathcal{m} \mathcal{m} \mathcal{m} \mathcal{m} \mathcal{m} \mathcal{m} \mathcal{m} \mathcal{m} \mathcal{m} \mathcal{m} \mathcal{m} \mathcal{m} \mathcal{m} \mathcal{m} \mathcal{\text{log}(arg{{argument text}} \text{log}(argument text}}
\aarg<sup>{{</sup>argument text\sarg
```
<span id="page-6-6"></span><span id="page-6-5"></span><span id="page-6-4"></span><span id="page-6-2"></span>This macros allow to typeset meta text and mandatory, optional, picture and beamer overlay arguments as well as a star symbol. They are used internally by \MacroArgs and friends. See Table [1](#page-5-0) for examples.

```
\metastyle \margstyle
\oargstyle \pargstyle
\aargstyle \sargstyle
```
<span id="page-6-16"></span><span id="page-6-15"></span><span id="page-6-14"></span>This macros are used to define the style in which the corresponding macros above are being formatted. They are used like  $\{\langle \phi \rangle\}$   $\{$   $\{$   $\{$   $\}$ } to allow the styles to use macros like \ttfamily or \texttt{\*material*}. By default the optional argument and the also optional star are printed in the color 'optional' which is a 65% gray.

## **2.4 Settings**

The following macro and dimensions can be redefined by the user to adjust the layout of the package documentation.

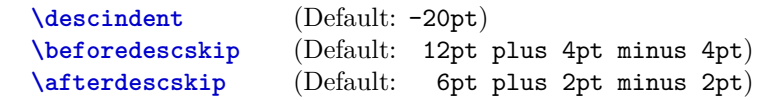

These length define the indention and vertical distances before and after a \Describe... macro or environment, respectively.

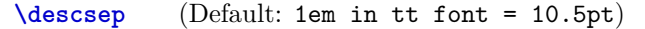

This macro defines the space on the left and right side between the description text and the framed box.

## **2.5 Macros and Environments to include LaTeX Code Examples**

\begin{**example**} \end{**example**}

\begin{**examplecode**}(to be written) \end{**examplecode**}

# **3 Implementation**

## **3.1 Class File**

```
1 \ LoadClassWithOptions { article }
2 % %\ RequirePackage { doc }
3 \ RequirePackage { ydoc }
```
## **3.2 Package File**

```
4 \ RequirePackage { ydoc - code }
5 \ RequirePackage { ydoc - expl }
6 \ RequirePackage { ydoc - desc }
7 \ RequirePackage { ydoc - doc }
8
9 \ RequirePackage { newverbs }
10 \ MakeSpecialShortVerb {\qverb} {\"}
11 \ AtBeginDocument {\ catcode '\ˆˆ A =14\ relax }
```
## **3.3 Macros and Environments to document Implementations**

```
12 \RequirePackage{hyperref}
13 \hypersetup{colorlinks=true, pdfborder=0 0 0,\anglepdfborderstyle ={}}
```
## **3.3.1 Color and style definitions**

```
14 \ RequirePackage { xcolor }
15 \ definecolor { macroimpl }{ rgb }{0.0 ,0.0 ,0.4}
```
**3.3.2 General Macros**

#### **\ydocwrite**

<sup>16</sup> \ @ifundefined { ydocwrite }{*%* 17 \**newwrite** \ydocwrite <sup>18</sup> }{}

**\ydocfname**

```
19 \ @ifundefined { ydocfname }{%
20 \ def \ ydocfname {\ jobname . cod }%
_{21} }{}
```
## **\ydoc@catcodes**

```
22 \ def\ ydoc@catcodes {%
23 \ let \do\ @makeother
24 \ dospecials
25 \ catcode '\\=\ active
26 \ catcode '\ˆˆ M =\ active
27 \ catcode '\ =\ active
28 }
```
## **3.3.3 Handling Macrocode**

## **macrocode**

```
29 \ def\ macrocode {%
30 \ par \ noindent
31 \ begingroup
32 \ ydoc@catcodes
33 \ macro@code
34 }
35 \ def\ endmacrocode {}
```
## **\macro@code**

#1: verbatim macro code

```
36 \ begingroup
```

```
37 \ endlinechar \ m@ne
```

```
38 \ @firstofone {%
```

```
39 \ catcode '\|=0\ relax
```

```
40 \ catcode '\(=1\ relax
```

```
41 \ catcode '\) =2\ relax
```

```
42 \ catcode '\*=14\ relax
```

```
43 \ catcode '\{=12\ relax
```

```
44 \ catcode '\}=12\ relax
```

```
45 \ catcode '\ =12\ relax
```

```
46 \ catcode '\% =12\ relax
```

```
47 \ catcode '\\=\ active
```

```
48 \ catcode '\ˆˆ M =\ active
49 \ catcode '\ =\ active
50 }*
51 | gdef | macro@code #1ˆˆ M% \ end { macrocode }(*
_{52} | endgroup | expandafter | macro@@code | expandafter (| \swarrowydoc@removeline #1| noexpand | lastlinemacro ) *
53 ) *54 | gdef | ydoc@removeline #1ˆˆ M (| noexpand | firstlinemacro ) *
55 | gdef | ydoc@defspecialmacros (*
56 | def ˆˆ M (| noexpand | newlinemacro ) *
57 | def (| noexpand | spacemacro ) *
58 | def \(| noexpand | bslashmacro ) *
_{59} ) *60 | gdef | ydoc@defrevspecialmacros (*
61 | def | newlinemacro (| noexpand ˆˆ M ) *
62 | def | spacemacro (| noexpand ) *
63 | def | bslashmacro (| noexpand \) *
64 ) *
65 | endgroup
```
#### **\macro@@code**

#1: verbatim macro code

```
66 \ def \ macro@@code #1{%
67 {\ ydoc@defspecialmacros
68 \ xdef \ themacrocode {#1}} %
69 \ PrintMacroCode
70 \ end { macrocode }%
71 }
```
**\linenumberbox**

```
72 \ def\ newlinemacro {\\\ null }
73 \ def\ spacemacro {\ }
74 \ def\ bslashmacro {\ char 92}
75 \ def\ lastlinemacro {}
76 \ def\ firstlinemacro {\ linenumberbox }
77 \ def\ newlinemacro {\\\ linenumberbox }
78 \ newcounter { linenumber }
79 \ def\ linenumberbox {%
80 \ hbox to 1.25 em {}%
81 \ llap {%
82 \ stepcounter { linenumber }%
```

```
83 {\ footnotesize \ color { gray }\ thelinenumber ˜}%
84 }%
85 }
```
#### **\PrintMacroCode**

```
86 \ def\ PrintMacroCode {%
```
- \ **begingroup**
- \ **ttfamily**
- \ **noindent** \ themacrocode
- \ **endgroup**
- $_{\rm 91}$  }

#### **\PrintMacroCode**

92 \RequirePackage {listings}

```
93 \ def\ PrintMacroCode {%
```
- \ **begingroup**
- \ **let** \ firstlinemacro \ **empty**
- \ **let** \ lastlinemacro \ **empty**
- \ **def** \ newlinemacro {ˆˆ J }*%*
- \ **let** \ bslashmacro \ bslash
- \ **let** \ spacemacro \ **space**

```
100 \ immediate \ openout \ ydocwrite =\ ydocfname \ relax
```

```
101 \ immediate \ write \ ydocwrite {\ themacrocode }%
```

```
102 \ immediate \ closeout \ ydocwrite
```

```
103 \ @nameuse { ydoc@countbslashes }%
```

```
104 \ ydoclistingssettings
```

```
105 \ let \ input \ @input
```

```
106 \ lstinputlisting {\ ydocfname }%
```

```
107 \ endgroup
```

```
108 }
```
**\ydoclistingssettings**

```
109 \ def\ ydoclistingssettings {%
110 \ lstset {%
111 language =[ latex ] tex , basicstyle =\ ttfamily ,
112 numbers=left, numberstyle=\tiny\color{gray},
           firstnumber = last ,
```

```
113 breaklines , prebreak ={\ mbox {\ tiny $\ swarrow $}} %
114 }%
115 }
```
#### **\macro@impl@args**

#1: number of macro arguments

```
116 \ def \ macro@impl@args [#1]{ %
117 \ begingroup
118 \ parindent =10 pt \ relax
119 \ let \ macro@impl@argcnt \ @tempcnta
120 \ let \ macro@impl@curarg \ @tempcntb
121 \ macro@impl@argcnt =#1\ relax
122 \ macro@impl@curarg =0\ relax
123 \ ifnum \ macro@impl@curarg <\ macro@impl@argcnt \ relax
124 \ expandafter \ macro@impl@arg
125 \ else
126 \ expandafter \ macro@impl@endargs
_{127} \fi
_{128} \, }
```
**\macro@impl@endargs**

```
129 \ def\ macro@impl@endargs {%
130 \ endgroup
131 \ unskip \ par\ noindent \ ignorespaces
132 }
```
#### **\macro@impl@argline**

#1: argument number #2: argument description

```
133 \ def \ macro@impl@argline #1#2{ %
134 \ par {\ texttt {\##1}:˜#2\ strut }%
135 }
```
#### **\macro@impl@arg**

#1: argument description

```
136 \ def\ macro@impl@arg #1{%
137 \ advance \ macro@impl@curarg by \ @ne \ relax
138 \ macro@impl@argline {\ the\ macro@impl@curarg }{#1} %
139 \ ifnum \ macro@impl@curarg <\ macro@impl@argcnt \ relax
140 \ expandafter \ macro@impl@arg
141 \ else
142 \ expandafter \ macro@impl@endargs
143 \fi
144 }
```
**macro**

#1: implemented macro

```
145 \ def \ macro #1{%
146 \ PrintMacroImpl {#1} %
147 \ @ifnextchar [% ]
148 {\ macro@impl@args }%
149 {}%
150 }
151 \def \endmacro {}
```
**environment**

#1: environment name

 \ **def** \ environment #1{*%* \ PrintEnvImplName {#1} *%* \ @ifnextchar [*% ]* {\ macro@impl@args }*%* {}*%* } 158 \def\endenvironment {}

**\PrintMacroImpl**

#1: macro (token)

```
159 \ def \ PrintMacroImpl #1{%
160 \ par \ bigskip \ noindent
161 \ hbox {%
162 \ edef \ name {\ expandafter \ @gobble \ string #1}%
163 \ global \ @namedef { href@impl@ \ name }{} %
164 \ immediate \ write \ @mainaux {%
165 \ global \ noexpand \ @namedef { href@impl@ \ name }{} %
166 }%
```

```
167 \ raisebox {4 ex }[4 ex ]{\ hypertarget { impl :\ name }{}} %
168 \ hspace *{\ descindent }\ fbox {%
169 \ hspace *{\ descsep }%
170 \Diamond \ \Diamond if undefined { href \Diamond desc \Diamond \ name } { } { \ hyperlink {\angledesc :\ name }}%
171 {\ PrintMacroImplName {#1}} %
172 \ hspace *{\ descsep }%
173 }%
174 }%
175 \ par \ medskip \ noindent
176 }
```
**\PrintMacroImplName**

#1: macro (token)

```
177 \ def \ PrintMacroImplName #1{%
178 \ implstyle {\ string #1\ strut }%
179 }
```
**\PrintEnvImplName**

```
#1: environment name
   test
180 \ def \ PrintEnvImplName #1{%
181 \ par \ bigskip \ noindent
182 \ hbox {\ hspace *{\ descindent }\ fbox {{\ implstyle {#1}}}}.
          %
183 \ par \ medskip
184 }
```
**\implstyle**

\ **def**\ implstyle {\ **ttfamily** \ **bfseries** \ color { macroimpl }}

#### <span id="page-14-0"></span>**[\bslash](#page-6-0)**

Defines an expandable backslash with catcode 12:  $\iota_{12}$ . The **\@firstofone** trick is used to read the \gdef\bslash code before changing the catcode.

```
186 {%
187 \ @firstofone {%
188 \catcode '\\=12
189 \ gdef \ bslash
190 \quad \}{\}
191 }% }
```
## **3.4 Provide doc macros**

**\ydoc@countbslashes**

Reads the macro code into a temp box. The backslashes are defined to increase a counter.

```
192 \ newcount \ ydoc@bslashcnt
193 \ def\ ydoc@countbslashes {%
194 \ begingroup
195 \ let \ firstlinemacro \ empty
196 \ let \ lastlinemacro \ empty
197 \ let \ newlinemacro \ empty
198 \ let \ spacemacro \ empty
199 \ def \ bslashmacro {\ global \ advance \ ydoc@bslashcnt .
           by \ @ne }%
200 \ setbox \ @tempboxa \ hbox {\ themacrocode }%
201 \ endgroup
202 }
```
**\CheckSum**

```
203 \ def\ CheckSum #1{%
204 \ gdef \ ydoc@checksum {#1} %
205206 \ let \ ydoc@checksum \ m@ne
```
**\AlsoImplementation**

**\OnlyDescription**

**\StopEventually**

## **\Finale**

The first two macros modify the \StopEventually macro which either stores its argument in \Final or executes it itself.

```
207 \ def\ AlsoImplementation {%
208 \ gdef \ StopEventually ##1{ %
209 \ @bsphack
210 \ gdef \ Finale {##1\ ydoc@checkchecksum }%
211 \ @esphack
212 }%
213 }
214 \ AlsoImplementation
215 \ def \ OnlyDescription {%
216 \ @bsphack
217 \ long \ gdef \ StopEventually ##1{##1\ endinput }%
218 \ @esphack
219 }
220 \ let \ Finale \ relax
```
**\MakePercentComment**

**\MakePercentIgnore**

```
221 \ def\ MakePercentIgnore {\ catcode '\% 9\ relax }
```

```
222 \ def\ MakePercentComment {\ catcode '\% 14\ relax }
```
#### **\DocInput**

 \ **def**\ DocInput #1{\ MakePercentIgnore \ **input** {#1}\. MakePercentComment }

#### **\CharacterTable**

```
224 \ providecommand *\ CharacterTable {%
225 \ begingroup
226 \ CharTableChanges
227 \ @CharacterTable
228 }
229 \ def \ @CharacterTable #1{%
```

```
230 \ def \ ydoc@used@CharacterTable {#1} %
231 \ @onelevel@sanitize \ ydoc@used@CharacterTable
232 \ifx\ydoc@used@CharacterTable\
          ydoc@correct@CharacterTable
233 \ typeout {***************************} %
234 \ typeout {* Character table correct *}%
235 \ typeout {***************************} %
236 \ else
237 \angle PackageError { ydoc } { Character table \anglecorrupted }
238 {\the\wrong@table}
239 \ show \ ydoc@used@CharacterTable
240 \ show \ ydoc@correct@CharacterTable
241 \qquad \qquad \int f \mathbf{i}242 \ endgroup
243 }
_{244} \newhelp\wrong@table{Some of the ASCII characters are\swarrowcorrupted .ˆˆ J
245 I now \ string \ show \ space you both tables .
                  for comparison .}
246 \ newcommand *\ CharTableChanges {}
```
**\ydoc@correct@CharacterTable**

```
247 \ def\ ydoc@correct@CharacterTable
248 { Upper - case \ A \ B \ C \ D \ E \ F \ G \H\I\ J \ K \L\ M \ N \O\P\ Q \ R.
         \S\ T \ U \ V \ W \ X \ Y \ Z
249 Lower - case \a\b\c\d\ e \ f \ g \ h \i\j\ k \l\ m \ n \o\ p \ q \r.
          \s \t \d \x \w \w \w \w \x \w \y \z250 Digits \0\1\2\3\4\5\6\7\8\9
_{251} Exclamation \! Double quote \" Hash (\swarrownumber) \#
252 Dollar \$ Percent \% .
          Ampersand \&
253 Acute accent \setminus' Left paren \setminus ( Right ...
          paren \)
254 Asterisk \setminus^* Plus \setminus^+ Comma .
                  \backslash ,
255 Minus \setminus- Point \setminus. Solidus .
                \setminus256 Colon \setminus: Semicolon \setminus; Less .
          than \langle \rangle257 Equals \setminus = Greater than \setminus Question.
           mark \?
```

```
258 Commercial at \setminus C Left bracket \setminus [ \checkmarkBackslash \\
259 Right bracket \] Circumflex \^
         Underscore \setminus260 Grave accent \setminus ' Left brace \setminus { Vertical.
          bar \|
261 Right brace \{\} Tilde \{^*\}262 \ @onelevel@sanitize \ ydoc@correct@CharacterTable
263 %
```
## **\DoNotIndex**

```
264 \ providecommand *\ DoNotIndex [1]{ %
265 \PackageWarning { ydoc } { Ignoring DoNotIndex - not \swarrowimplemented yet !}{}{} %
266 }
```
#### **\changes**

```
267 \ providecommand *\ changes [3]{ %
268 \PackageWarning { ydoc } { Ignoring changes - not \swarrowimplemented yet !}{}{} %
269 }
```
**\RecordChanges**

```
270 \ providecommand *\ RecordChanges {%
271 \PackageWarning { ydoc } { List of changes not \swarrowimplemented yet !}{}{} %
272 }
```
**\PrintChanges**

```
273 \ providecommand *\ PrintChanges {%
274 \PackageWarning { ydoc } { List of changes not \swarrowimplemented yet !}{}{} %
275 }
```
**\PrintIndex**

```
276 \ providecommand *\ PrintIndex {%
277 \PackageWarning { ydoc } { Code index not implemented \swarrowyet !}{}{} %
278 }
```
**\CodelineIndex**

```
279 \ providecommand *\ CodelineIndex {%
280 \ PackageWarning { ydoc } { Code line index not \swarrowimplemented yet !}{}{} %
281 }
```
**\EnableCrossrefs**

```
282 \ providecommand *\ EnableCrossrefs {%
283 \ PackageWarning { ydoc } { Cross references not \swarrowimplemented yet !}{}{} %
284 }
```
**\GetFileInfo**

Current implementation taken from doc package.

```
285 \ providecommand *\ GetFileInfo [1]{ %
286 \ def \ filename {#1} %
287 \ def \ @tempb ##1 ##2 ##3\ relax ##4\ relax {%
288 \ def \ filedate {##1} %
289 \ def \ fileversion {##2} %
290 \ def \ fileinfo {##3}} %
291 \ edef \ @tempa {\ csname ver@ #1\ endcsname }%
292 \ expandafter \ @tempb \ @tempa \ relax ? ? \ relax \ relax
293 }
```
**\ydoc@checkchecksum**

```
294 \ def\ ydoc@checkchecksum {%
295 \ ifnum \ ydoc@checksum =\ m@ne
296 \ message {ˆˆ J }%
297 \ message {**********************ˆˆ J }%
298 \ message {* No checksum found ! *ˆˆ J }%
299 \ message {**********************ˆˆ J }%
300 \GenericWarning{No checksum found}{Correct \swarrowchecksum is \ the\ ydoc@bslashcnt ˆˆ J }{}{} %
301 \ else
302 \ ifnum \ ydoc@checksum =\ z@
303 \ message {ˆˆ J }%
304 \ message {*********************ˆˆ J }%
305 \ message {* Checksum disabled *ˆˆ J }%
306 \ message {*********************ˆˆ J }%
307 \GenericWarning { Checksum disabled } { Correct \swarrowchecksum is \ the\ ydoc@bslashcnt ˆˆ J }{}{} %
308 \ else
309 \ ifnum \ ydoc@checksum =\ ydoc@bslashcnt
310 \ message {ˆˆ J }%
311 \ message {*******************ˆˆ J }%
312 \ message {* Checksum passed *ˆˆ J }%
313 \ message {*******************ˆˆ J }%
314 \ else
315 \ message {ˆˆ J }%
316 \ message {****************************ˆˆ J }%
317 \message {* Checksum wrong (\ydoc@checksum <>\the\
           ydoc@bslashcnt ) ˆˆ J }%
318 \ message {****************************ˆˆ J }%
319 \qquad \qquad \qquad \qquad \GenericError{Checksum wrong}{ Correct checksum is.
            \ the \ ydoc@bslashcnt ˆˆ J }{}{} %
320 \fi
321 \qquad \qquadi
322 \fi
323 }
324 \ RequirePackage { shortvrb }
325 \AtBeginDocument {\MakeShortVerb {\|}}
```
## **3.5 Description Macros and Environments**

```
326 \ RequirePackage { hyperref }
327 \hypersetup{colorlinks=true, pdfborder=0 0 0,
       pdfborderstyle ={}}
```
The short verbatim code is required for the similar macros provided here.

\ RequirePackage { shortvrb }

#### **3.5.1 Color and style definitions**

```
329 \ RequirePackage { xcolor }
330 \ definecolor { macrodesc }{ rgb }{0.0 ,0.0 ,0.8}
331 \ definecolor { macroimpl }{ rgb }{0.0 ,0.0 ,0.4}
332 \ definecolor { meta }{ rgb }{0.0 ,0.4 ,0.4}
333 \ definecolor { scriptcolor }{ rgb }{0.2 ,0.6 ,0.2}
334 \ definecolor { optioncolor }{ rgb }{0.3.0.2 ,0}
335 \colorlet { optional } { black ! 65! white }
336 \ colorlet { metaoptional }{ optional !50! meta }
```
#### **3.5.2 Text Formatting Macros**

#### <span id="page-21-0"></span>**[\meta](#page-6-1)**

Prints  $\langle meta \text{ } text \rangle$ .

```
337 \ def\ meta #1{%
338 \ ensuremath \ langle
339 {\ metastyle {#1\/}} %
340 \ ensuremath \ rangle
341 }
```
## <span id="page-21-1"></span>**[\marg](#page-6-2)**

Calls \marg with angles added to force meta format.

```
342 \ def\ marg #1{\ @marg { <#1 >}}
```
#### <span id="page-21-2"></span>**[\oarg](#page-6-3)**

Calls \oarg with angles added to force meta format.

```
343 \ def\ oarg #1{\ @oarg { <#1 >}}
```
## <span id="page-21-3"></span>**[\parg](#page-6-4)**

Calls \parg with angles added to force meta format.

```
344 \ def\ parg #1{\ @parg { <#1 >}}
```
#### <span id="page-22-0"></span>**[\aarg](#page-6-5)**

Calls \aarg with angles added to force meta format.

```
345 \ def\ aarg #1{\ @aarg { <#1 >}}
```
#### **\@marg**

Sets style and adds braces. The text is formatted as separate set of macro arguments.

```
346 \ def\ @marg #1{%
347 {\ margstyle {%
348 {\ ttfamily \ braceleft }%
349 {\ def\ end@Macro@args {}\ read@Macro@arg #1} %
350 {\ ttfamily \ braceright }%
351 }}%
352 }
```
## **\@oarg**

Sets style and adds brackets. The text is formatted as separate set of macro arguments.

```
353 \ def\ @oarg #1{%
354 {\ oargstyle {%
355 {\ ttfamily [}%
356 {\ def\ end@Macro@args {}\ read@Macro@arg #1} %
357 {\ ttfamily ]}%
358 }}%
359 }
```
## **\@parg**

Sets style and adds parentheses.

```
360 \ def\ @parg #1{%
361 {\ pargstyle {%
362 {\ ttfamily (}%
363 {\ def\ end@Macro@args {}\ read@Macro@arg #1} %
364 {\ ttfamily ) }%
365 }}%
366 }
```
## **\@aarg**

Sets style and adds angles.

```
367 \ def\ @aarg #1{%
368 {\ aargstyle {%
369 {\ ttfamily <}%
370 {\ def\ end@Macro@args {}\ read@Macro@arg #1} %
371 {\ ttfamily >}%
372 }}%
373 }
```
### <span id="page-23-4"></span>**[\sarg](#page-6-6)**

Prints star with given style.

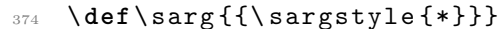

<span id="page-23-3"></span><span id="page-23-2"></span>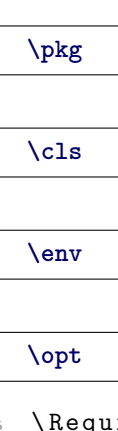

- <span id="page-23-1"></span><sup>375</sup> \ RequirePackage { etoolbox } <sup>376</sup> \ newrobustcmd \*\ pkg {\ **texttt** } <sup>377</sup> \ newrobustcmd \*\ cls {\ **texttt** } <sup>378</sup> \ newrobustcmd \*\ env {\ **texttt** }
- <sup>379</sup> \ newrobustcmd \*\ opt {\ **textsf** }

<span id="page-23-0"></span>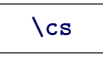

## **\cmd**

- <sup>380</sup> \ newrobustcmd \*\ cs [1]{\ **texttt** {\ **textbackslash** #1}}
- <sup>381</sup> \ newrobustcmd \*\ cmd [1]{\ **texttt** {{\ **escapechar** =92\ **string**. #1}}}

## **3.5.3 Text Formatting Styles**

#### **\macrodescstyle**

Style of described macro names.

```
382 \ def\ macrodescstyle {\ ttfamily \ bfseries \ color {.
       macrodesc}}
```
#### **\macroargsstyle**

Default style for macro arguments (e.g. \MacroArgs).

```
383 \ def\ macroargsstyle {\ ttfamily }
```
## **\envcodestyle**

Default style for code body content in described environments.

```
384 \ def\ envcodestyle {\ ttfamily }
```
#### **\verbstyle**

Style for verbatim text inside macro argument list.

<sup>385</sup> \ **def**\ verbstyle {\ **ttfamily** }

#### <span id="page-24-0"></span>**[\metastyle](#page-6-11)**

Meta text style. Because \macroargsstyle might be also active a \normalfont reset the font.

<sup>386</sup> \ **def**\ metastyle {\ **normalfont** \ **itshape** \ color { meta }}

#### <span id="page-24-1"></span>**[\margstyle](#page-6-12)**

Style for \marg.

<sup>387</sup> \ **def**\ margstyle {}

#### <span id="page-24-2"></span>**[\oargstyle](#page-6-13)**

Style for \oarg. A special color is set to show the 'optional' status.

```
388 \def\oargstyle{\color{optional}\colorlet{meta}{<sub>\checkmark</sub>
        metaoptional }}
```
## <span id="page-25-0"></span>**[\pargstyle](#page-6-14)**

Style for \parg.

<sup>389</sup> \ **def**\ pargstyle {}

## <span id="page-25-1"></span>**[\aargstyle](#page-6-15)**

Style for \aarg.

<sup>390</sup> \ **def**\ aargstyle {}

## <span id="page-25-2"></span>**[\sargstyle](#page-6-16)**

Style for \sarg. A special color is set to show the 'optional' status.

```
391 \ def\ sargstyle {\ ttfamily \ color { optional }}
```
## **3.5.4 Dimension Registers**

### **\descindent**

```
392 \ newdimen \ descindent
```

```
393 \ descindent = -\ parindent
```
#### **\beforedescskip**

<sup>394</sup> \ **newdimen** \ beforedescskip <sup>395</sup> \ beforedescskip =\ **bigskipamount**

## **\afterdescskip**

```
396 \ newdimen \ afterdescskip
```

```
397 \ afterdescskip =\ medskipamount
```
**\descsep**

Set to 1em in tt font.

```
398 \ newdimen \ descsep
399 \ begingroup
400 \ ttfamily
401 \ global \ descsep =1 em \ relax
402 \ endgroup
```
#### **3.5.5 Macro Argument Reading Mechanism**

**\read@Macro@arg**

Reads next token and calls second macro.

```
403 \ def\ read@Macro@arg {%
404 \ futurelet \ @let@token \ handle@Macro@arg
405 }
```
**\handle@Macro@arg**

Checks if next token is the begin of a valid macro argument and calls the appropriate read macro or the end macro otherwise.

```
406 \ def\ handle@Macro@arg {%
407 \ ifcase 0%
408 \ ifx\ @let@token \ bgroup 1\ else
409 \ ifx\ @let@token [\ empty 2\ else
410 \ ifx\ @let@token (\ empty 3\ else
411 \ ifx\ @let@token <\ empty 4\ else
412 \ ifx\ @let@token *\ empty 5\ else
413 \ ifx\ @let@token '\ empty 6\ else
414 \ ifx\ @let@token !\ empty 7\ else
415 \ ifx\ @let@token \ @sptoken 8\ else
416 \ ifx\ @let@token \ space 9\ else
417 \ ifx\ @let@token ˜9\ else
418 \ ifx\ @let@token \ AlsoMacro 10\ else
419 \ ifx\ @let@token \ DescribeMacro 11\ fi
420 \fi\fi\fi\fi\fi\fi\fi\fi\fi\fi\fi
421 \ relax
422 \ unskip
423 \ expandafter \ end@Macro@args % 0
424 \or\ expandafter \ read@Macro@marg % 1
```

```
425 \or\ expandafter \ read@Macro@oarg % 2
426 \or\ expandafter \ read@Macro@parg % 3
427 \or\ expandafter \ read@Macro@angle % 4
428 \or\ expandafter \ read@Macro@sarg % 5
429 \or\ expandafter \ read@Macro@verb % 6
430 \or\ expandafter \ read@Macro@cmds % 7
431 \or\ expandafter \ read@Macro@rmspace % 8
432 \or\ expandafter \ read@Macro@addtoken % 9
433 \ else % 10 -
434 \fi
435 }
```
## **\end@Macro@args**

Closes box as calls hook. Might be locally redefined by some macros calling \read@Macro@args.

```
436 \ def\ end@Macro@args {%
437 \ y@egroup
438 \ after@Macro@args
439 }
```
**\after@Macro@args**

Hook to add additional commands in certain situations.

```
440 \ def\ after@Macro@args {%
```

```
441 }
```
#### **Macro argument reading macros**

This macros read the macro arguments and call the appropriate format macros.

**\read@Macro@marg**

```
442 \ def\ read@Macro@marg {%
443 \ begingroup
444 \ afterassignment \ read@Macro@marg@
445 \ let \ @let@token =%
446 }
447 \ def \ read@Macro@marg@ {%
448 \ setbox \ @tempboxa \ hbox \ bgroup
449 \ color@setgroup \ bgroup
450 \ aftergroup \ color@endgroup
```

```
451 \ aftergroup \ egroup
452 \ aftergroup \ read@Macro@marg@@
453 \ let \ end@Macro@args \ empty %
454 \read@Macro@arg
455 }
456 \ def \ read@Macro@marg@@ {%
457 \ @marg {\ usebox \ @tempboxa }%
458 \ endgroup
459 \ read@Macro@arg
460 }
```
**\read@Macro@oarg**

```
461 \ def\ read@Macro@oarg [#1]{ %
462 \ @oarg {#1}\ read@Macro@arg
463 }
```
**\read@Macro@parg**

```
464 \ def\ read@Macro@parg (#1) {%
465 \ @parg {#1}\ read@Macro@arg
466 }
```
**\read@Macro@aarg**

```
467 \ def\ read@Macro@aarg <#1 > >{%
468 \ @aarg {#1}\ read@Macro@arg
469 }
```
**\read@Macro@angle**

```
470 \ def\ read@Macro@angle <{%
471 \ futurelet \ @let@token \ read@Macro@angle@
472 }
```
**\read@Macro@angle@**

```
473 \ def\ read@Macro@angle@ {%
474 \ ifx \ @let@token <%
475 \ expandafter \ read@Macro@aarg
476 \ else
477 \ expandafter \ read@Macro@meta
478 \fi
479 }
```
### **\read@Macro@meta**

```
480 \ def\ read@Macro@meta #1 >{%
481 \ meta {#1}\ read@Macro@arg
482 }
```
#### **\read@Macro@sarg**

```
483 \ def\ read@Macro@sarg #1{%
484 \ sarg \ read@Macro@arg
485 }
```
## **\read@Macro@verb**

Sets up verbatim mode calls second macro.

```
486 \ def\ read@Macro@verb {%
487 \ begingroup
488 \ let \do\ @makeother
489 \ dospecials
490 \ obeyspaces
491 \ read@Macro@verb@
492 }
```
## **\read@Macro@verb@**

Closes verbatim mode and formats text. If  $#1$  is empty  $(')$  than a single ' is printed.

```
493 \ def \ read@Macro@verb@ '#1 '{%
494 \ endgroup
495 \ ifx \ relax #1\ relax
496 {\ verbstyle {\ string '}}%
497 \ else
```

```
498 {\ verbstyle {#1}} %
499 \fi
500 \ read@Macro@arg
501 }
```
#### **\read@Macro@cmds**

Simply executes given code.

```
502 \ def\ read@Macro@cmds !#1!{ %
503 #1\ relax
504 \ read@Macro@arg
505 }
```
#### **\read@Macro@rmspace**

Removes space. The \@firstofone is used to preserve the space in the macro definition.

```
506 \ @firstofone {\ def\ read@Macro@rmspace } {%
507 \ read@Macro@arg
508 }
```
#### **\read@Macro@addtoken**

Takes token over from input to output 'stream'. This is used for \space and ˜.

```
509 \ def \ read@Macro@addtoken #1{%
510 #1\ read@Macro@arg
511 }
```
**3.5.6 Description Macros**

**For Macros**

<span id="page-30-0"></span>**[\DescribeMacro](#page-2-0)**

```
512 \ @ifundefined { DescribeMacro }{}{ %
513 \ PackageInfo { ydoc - desc }{ Redefining \ string \.
         DescribeMacro }{}%
514 }
```
A \DescribeMacro places itself in a DescribeMacros environment. Multiple \DescribeMacro macros will stack themselves inside this environment. For this to work \DescribeMacros is locally defined to \y@egroup to close the \hbox from the previous *\DescribeMacro.* 

```
515 \ def \ DescribeMacro {%
```

```
516 \ DescribeMacros
```

```
517 \ let \ DescribeMacros \ y@egroup
518 \ def \ after@Macro@args {\ endDescribeMacros }%
```

```
519 \ begingroup \ makeatletter
```

```
520 \ Describe@Macro
```

```
521 }
```
**\Describe@Macro**

```
522 \ def\ Describe@Macro #1{%
523 \ endgroup
524 \ edef \ name {\ expandafter \ @gobble \ string #1}%
525 \ global \ @namedef { href@desc@ \ name }{} %
526 \ immediate \ write \ @mainaux {%
527 \ global \ noexpand \ @namedef { href@desc@ \ name }{} %
528 }%
529 \ hbox \ y@bgroup
_{530} \@ifundefined{href@impl@\name}{}{\hyperlink{impl:\_{\sim}name }}%
531 {\ hypertarget { desc :\ name }{\ PrintMacroName {#1}}} %
532 \ ydoc@macrocatcodes
533 \ macroargsstyle
534 \ read@Macro@arg
535 }
```
#### **\ydoc@macrocatcodes**

Sets the catcodes inside for read@Macro@arg material.

```
536 \ def\ ydoc@macrocatcodes {%
537 \ ydoc@short@AlsoMacro
538 }
```
### <span id="page-31-0"></span>**[\MakeShortMacroArgs](#page-3-0)**

Defines the given character as short version for \MacroArgs. It is first define to be a short verbatim character to take advantage of the house-keeping (save & restore of the original catcode and definition) of shortvrb.

The starred version define the character to act like \Macro instead.

```
539 \ newcommand *\ MakeShortMacroArgs {%
540 \ @ifstar
541 {\ @MakeShortMacroArgs \ Macro }%
542 {\ @MakeShortMacroArgs \ MacroArgs }%
543 }
544 \ def \ @MakeShortMacroArgs #1#2{ %
545 \ MakeShortVerb {#2}
546 \ catcode '#2\ active
547 \ begingroup
548 \ catcode '\˜\ active
549 \ lccode '\˜ '#2\ relax
550 \ lowercase {\ endgroup \ gdef ˜{\ bgroup \ let ˜\ egroup #1}} %
551 }
```
<span id="page-32-2"></span>**[\DeleteShortMacroArgs](#page-3-1)**

```
552 \ newcommand *\ DeleteShortMacroArgs [1]{ %
553 \ DeleteShortVerb {#1} %
554 }
```
#### <span id="page-32-0"></span>**[\Macro](#page-2-1)**

Simply uses the two macros below.

\ **newcommand** \*\ Macro {\ MacroArgs \ AlsoMacro }

#### **\@Macro**

Alternative definition of \Macro inside DescribeMacros environments.

```
556 \ def\ @Macro {%
557 \ begingroup \ makeatletter
558 \ Describe@Macro
559 }
```
## <span id="page-32-1"></span>**[\AlsoMacro](#page-3-2)**

Reads argument while @ is a letter, prints the macro name and reads further arguments.

```
560 \ newcommand *\ AlsoMacro {%
561 \ begingroup \ makeatletter
562 \ AlsoMacro@
563 }
564 \ def \ AlsoMacro@ #1{%
565 \ endgroup
566 \ PrintMacroName {#1} %
567 \ read@Macro@arg
568 }
```
**\ydoc@short@AlsoMacro**

Makes & an alias for \AlsoMacro.

```
569 \ begingroup
570 \ catcode '\|\ active
571 \ gdef \ ydoc@short@AlsoMacro {%
572 \ catcode '\|\ active
573 \ let |\ AlsoMacro
574 }
575 \ endgroup
```
## <span id="page-33-0"></span>**[\MacroArgs](#page-3-3)**

Uses the normal macro argument reading mechanism from \DescribeMacro. Instead of a box a simple group is added.

```
576 \ newcommand *\ MacroArgs {%
577 \ begingroup
578 \ def \ end@Macro@args {\ endgroup \ xspace }%
579 \ ydoc@macrocatcodes
580 \ macroargsstyle
581 \ read@Macro@arg
582 }
583 \ RequirePackage { xspace }
```
**\DescribeMacros**

```
584 \ def\ DescribeMacros {%
585 \ begingroup
586 \ let \ Macro \ @Macro
587 \ parindent =0 pt \ relax
588 \ setbox \ descbox \ vbox \ y@bgroup
```
}

**\endDescribeMacros**

```
590 \ def\ endDescribeMacros {%
591 \ y@egroup
592 \ PrintMacros
593 \ endgroup
594 }
```
**\DescribeMacrosTabcolsep**

\ **def**\ DescribeMacrosTabcolsep {\ **tabcolsep** }

**\DescribeMacrosTab**

```
596 \ def\ DescribeMacrosTab {%
597 \ DescribeMacros
598 \ hbox \ y@bgroup
599 \ tabcolsep =\ DescribeMacrosTabcolsep \ relax
600 \ DescribeMacrosTab@
601 }
602 \ def\ DescribeMacrosTab@ #1{\ tabular { @ {}#1 @ {}}}
```
**\endDescribeMacrosTab**

```
603 \ def\ endDescribeMacrosTab {%
604 \ endtabular \ y@egroup
605 \ endDescribeMacros
606 }
```
**For Lengths**

<span id="page-34-0"></span>**[\DescribeLength](#page-6-17)**

```
607 \ newcommand *\ DescribeLength {%
608 \ begingroup
609 \ let \ DescribeLength \ Describe@Length
610 \ setbox \ descbox \ hbox \ y@bgroup
611 \ tabular { @ {} l@ {\ hspace {2 em }} l@ {}} %
612 \ Describe@Length
613 }
```
**\Describe@Length**

```
614 \ newcommand *\ Describe@Length [2]{ %
615 \ PrintLengthName {#1}&
616 ( Default : {\ macroargsstyle #2\ unskip })%
617 \ @ifnextchar\DescribeLength
618 {\\} %
619 {%
620 \ endtabular
621 \sqrt{yeq}roup
622 \ PrintLength
623 \ endgroup
624 }%
625 }
```
## **For Environments**

<span id="page-35-0"></span>**[\DescribeEnv](#page-4-0)**

```
626 \ @ifundefined { DescribeEnv }{}{ %
627 \ PackageInfo { ydoc - desc }{ Redefining \ string \.
         DescribeEnv }{} %
628 }
629 \ let\ DescribeEnv \ relax
630 \ newcommand *\ DescribeEnv [2][]{ %
631 \ begingroup
632 \ def \ DescribeEnv@name {#2} %
633 \ let \\\ DescribeEnv@newline
```
Sets after-macro-arguments hook. First checks if the environment or macro version was used. The environment starts a new line only if the next token isn't \end, which is taken as end of the environment.

```
634 \ ifx \ @currenvir \ DescribeEnv@string
635 \ def \ after@Macro@args {%
636 \ let \ after@Macro@args \ empty
637 \ setbox \ @tempboxa \ hbox \ y@bgroup
638 \ @ifnextchar \ end {}%
639 {\ DescribeEnv@newline }%
640 #1%
641 }%
```
The macro version adds the optional argument as content line if given.

```
642 \ else
643 \ ifx \ relax #1\ relax
644 \ def \ after@Macro@args {%
645 \ y @bgroup
646 \endDescribeEnv
647 }%
648 \ else
649 \ def \ after@Macro@args {%
650 \ setbox \ @tempboxa \ hbox \ y@bgroup
651 \ DescribeEnv@newline \ MacroArgs #1%
652 \ endDescribeEnv
653 }%
654 \fi
655 \fi
     Start \vbox and adds first line.
656 \ setbox \ descbox \ vbox \ y@bgroup
657 \ envcodestyle
658 \ let \ PrintEnv \ PrintSubEnv
659 \ hbox \ y@bgroup
660 \ PrintEnvName {\ begin }{\ DescribeEnv@name }%
661 \ ydoc@macrocatcodes
662 \ macroargsstyle
663 \ read@Macro@arg
664 }
```
#### **\DescribeEnv@newline**

Closes existing and starts a new horizontal box representing a indented line. The optional argument allows to add extra space between lines like the normal \\. Negative values are not supported.

```
665 \ newcommand *\ DescribeEnv@newline [1][0 pt ]{%
666 \ strut \ y@egroup
667 {\ vskip #1} %
668 \ hbox \ y@bgroup \ strut
669 \ hspace *{\ descsep }%
670 \ ignorespaces
671 }%
```
#### **\DescribeEnv@string**

Holds the environment name for comparison.

\ **def**\ DescribeEnv@string { DescribeEnv }

#### **\descbox**

Save box to store description content.

```
673 \ newbox \ descbox
```
**\endDescribeEnv**

```
674 \ def\ endDescribeEnv {%
675 \ y@egroup
676 \ begingroup
677 \ setbox \ @tempboxa \ lastbox
678 \ ifcase 0%
679 \ ifdim \wd\ @tempboxa >\ descsep 1\ fi
680 \ ifdim \ht\ @tempboxa >\ ht\ strutbox 1\ fi
681 \ ifdim \dp\ @tempboxa >\ dp\ strutbox 1\ fi
682 \ else
683 \box\@tempboxa
684 \fi
685 \ endgroup
686 \ hbox \ y@bgroup
687 \ PrintEnvName {\ end }{\ DescribeEnv@name }
688 \ y@egroup
689 \ y @egroup
690 \ PrintEnv
691 \ endgroup
692 }
```
**3.5.7 Print Macros**

**\PrintMacroName**

Formats macro name. The backslash is forced to tt font.

```
693 \ def\ PrintMacroName #1{%
694 {\ macrodescstyle {\ strut
695 \ texttt {\ char 92}%
696 \ escapechar \ m@ne
697 \ string #1}} %
698 }
```
**\PrintLengthName**

Formats length register name.

\ **let**\ PrintLengthName \ PrintMacroName

#### **\PrintEnvName**

#1 = '\begin' or '\end', #2 = env name.

```
700 \ def\ PrintEnvName #1#2{ %
701 \ strut
702 \ string #1\ braceleft
703 {\ macrodescstyle #2\ strut }%
704 \ braceright
705 }
```
#### **\PrintMacros**

Prints macros described using \DescribeMacros. The actual content was stored inside \descbox. If it is wider than the line width it is centered.

```
706 \ def\ PrintMacros {%
707 \ par\ vspace \ beforedescskip
708 \ noindent \ hspace *{\ descindent }%
709 \ ifdim \wd\ descbox >\ linewidth
710 \ makebox [\ linewidth ][ c ]{\ fbox {\ hspace *{\ descsep }\.
            usebox {\ descbox }\ hspace *{\ descsep }}}
711 \ else
712 \ fbox {\ hspace *{\ descsep }\ usebox {\ descbox }\ hspace.
            *{\ descsep }}%
713 \fi
714 \ par\ vspace \ afterdescskip
715 }
```
**\PrintLength**

Prints lengths registers described using one or multiple \DescribeLength.

\ **let**\ PrintLength \ PrintMacros

#### **\PrintEnv**

Prints DescribeEnv environments. The actual content was stored inside \descbox.

```
717 \ def\ PrintEnv {%
718 \ par \ vspace \ beforedescskip
719 \ noindent \ hspace *{\ descindent }%
720 \ fbox {\ hspace *{\ descsep }\ usebox {\ descbox }\ hspace *{\.
          descsep }}%
721 \ par \ vspace \ afterdescskip
722 }
```
## **\PrintSubEnv**

Prints sub environments, i.e. DescribeEnv environments inside the body of another DescribeEnv. The actual content was stored inside \descbox.

```
723 \ def \ PrintSubEnv {%
724 \ hbox {\ hbox {\ usebox {\ descbox }}} %
725 }
```
#### **3.5.8 Special Character Macros**

### **[\bslash](#page-6-0)**

Defines an expandable backslash with catcode 12:  $\iota_{12}$ . The **\@firstofone** trick is used to read the \gdef\bslash code before changing the catcode.

```
726 {%
727 \ @firstofone {%
728 \ catcode '\\=12
729 \ gdef \ bslash
730 }{\}
731 }% }
```
## <span id="page-39-0"></span>**[\percent](#page-6-18)**

Defines an expandable percent character with catcode 12:  $\%_{12}$ .

```
732 \ begingroup
733 \ catcode '\% =12
734 \ gdef \ percent {% }
```
\ **endgroup**

<span id="page-39-1"></span>**[\braceleft](#page-6-19)**

<span id="page-40-0"></span>**[\braceright](#page-6-20)**

Defines expandable left and right braces with catcode 12:  $\mathcal{L}_{12}$ ,  $\mathcal{L}_{12}$ .

```
736 \ begingroup
737 \ catcode '\ <=1
738 \ catcode '\ >=2
739 \ catcode '\{=12
740 \ catcode '\}=12
741 \ gdef \ braceleft <{ >
742 \ gdef \ braceright <} >
743 \ endgroup
```
**3.5.9 Other Macros**

**\y@bgroup**

#### **\y@egroup**

These macros are used to begin and end  $\forall x$ box/ $\hbar$ box-es.

```
744 \ def\ y@bgroup {\ bgroup \ color@setgroup }
745 \ def\ y@egroup {\ color@endgroup \ egroup }
```
## **3.6 Include Code Examples**

```
746 \ RequirePackage { listings }
747 \ lst@RequireAspects { writefile }
748 \ def\ ydoc@exafile {\ jobname . exa }
```
**\exampleprintsettings**

```
749 \ def\ exampleprintsettings { numbers = left , numberstyle =\.
        tiny \ color { gray }\ sffamily , numbersep =5 pt }%
```

```
750 \ newbox \ examplecodebox
```

```
751 \ newbox \ exampleresultbox
```
**\BoxExample**

```
752 \ def\ BoxExample {%
753 \ setbox \ examplecodebox \ hbox {\ color@setgroup
754 \ expandafter \ expandafter \ expandafter \.
           lstinputlisting
755 \ expandafter \ expandafter \ expandafter [%
756 \ expandafter \ exampleprintsettings \ expandafter ,\.
           thisexampleprintsettings ]%
757 {\ ydoc@exafile }%
758 \ unskip \ color@endgroup }%
759 \ setbox \ exampleresultbox \ hbox {\ color@setgroup
760 \ @@input \ ydoc@exafile \ relax
761 \ unskip \ color@endgroup }%
762 }
```
#### **\PrintExample**

```
763 % <* DISABLED >
```

```
764 \ RequirePackage { showexpl }
765 \ def\ PrintExample {%
```
\ LTXinputExample [ varwidth ]{\ ydoc@exafile }*%*

 \ **advance** \ @tempdima by -\**wd**\ examplecodebox \ **relax** \ **advance** \ @tempdima by -\**wd**\ exampleresultbox \ **relax**

exampleresultbox }\ **endminipage**

\ **minipage** [ c ]{\ **wd**\ exampleresultbox }\ **fbox** {\ **usebox** \.

\ **hfill** \ **hfill** \ **hskip** \ **bigskipamount** \ **hskip** 15 pt \ **hfill**.

```
766 \ begingroup
```
\ **endgroup**

*% </ DISABLED >*

**\PrintExample**

 \ **begingroup** \ BoxExample

\ **null** \ **hss**

\ **def**\ PrintExample {*%*

\ @tempdima =\ **textwidth**

\ **hbox** to \ **textwidth** {*%*

\ **hfill**

 \ **advance** \ @tempdima by -15 pt \ **relax** \ **ifdim** \ @tempdima >\ **bigskipamount**

}

```
767 \ lstset { basicstyle =\ ttfamily }%
```

```
768 \ MakePercentComment
```

```
785 \ minipage [ c ]{\ wd\ examplecodebox }\ usebox \.
            examplecodebox \ endminipage
786 \ hss\ null
787 }%
788 \ else
789 \ vbox {%
790 \ centerline {\ fbox {\ usebox \ exampleresultbox }}%
791 \ vspace {\ bigskipamount }%
792 \ centerline {\ usebox \ examplecodebox }%
793 }%
794 \fi
795 \ endgroup
796 }
797 \ def \ examplecodesettings { gobble =4}
 examplecode
798 \ lstnewenvironment { examplecode }[1][]{ %
799 \ def \ thisexampleprintsettings {#1} %
800 \expandafter\lstset\expandafter{\
         examplecodesettings ,#1} %
801 \ setbox \ @tempboxa \ hbox \ bgroup
802 \ lst@BeginWriteFile {\ ydoc@exafile }%
803 }
804 {%
805 \ lst@EndWriteFile
806 \ egroup
807 \ begingroup
808 \ MakePercentComment
809 \catcode '\^^M=5\relax
810 \PrintExample
811 \ endgroup
812 }
813 \RequirePackage{float}
 example
814 \floatstyle{plain}
815 \newfloat { example } { tbhp } { loe }
816 \floatname{example}{\examplename}
```

```
817 \def\examplename{Example}
```
**exampletable**

 \ **newenvironment** { exampletable }{*%* \ floatstyle { plaintop }*%* \ restylefloat { example }*%*  $\sqrt{example}$ 822 }{\endexample}